How To Install Nuget [Package](http://goto.org-document.ru/document.php?q=How To Install Nuget Package In Visual Studio 2008) In Visual Studio 2008 [>>>CLICK](http://goto.org-document.ru/document.php?q=How To Install Nuget Package In Visual Studio 2008) HERE<<<

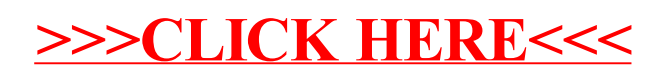